Installing Adobe Photoshop and then cracking it is easy and simple. The first step is to download and install the Adobe Photoshop software on your computer. Then, you need to locate the installation.exe file and run it. Once the installation is complete, you need to locate the patch file and copy it to your computer. The patch file is usually available online, and it is used to unlock the full version of the software. Once the patch file is copied, you need to run it and then follow the instructions on the screen. Once the patching process is complete, you will have a fully functional version of Adobe Photoshop on your computer. To make sure that the software is running properly, you should check the version number to ensure that the crack was successful. And that's it - you have now successfully installed and cracked Adobe Photoshop!

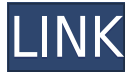

Adobe Photoshop CC is a free update to Photoshop CS6, which came out in mid-2014! "Photoshop CC" was actually introduced at NAB 2014 and released a mere 3 weeks later. Design Your Own Giveaway: Each time you take a screenshot that goes to our community of Photoshop fans, you have a chance to win a trip to the show in London. The trip includes 3 nights' accommodation, breakfast  $\&$  3 meals daily, and a Meet  $\&$ Greet with Creative Cloud Evangelist Zain Hajaj. Adobe has released a new update for their product Photoshop CC .

It's really powerful and there are many new features that are implemented in this new version. I think it still the king of graphics. Adobe has released a new version of its Adobe Photoshop product Photoshop CC which is the most demanding software rather than the company has been updated recently. Definitely this software can work for all kinds of designers and creatives.

Born in a beautiful place: the famous gardens of the English manor house of Studley Royal in Wiltshire, this electric scooter is the beach-ready version of 'aEllen'. Designed by the wellestablished stonemason's at Barclay, in North Leigh, the piece is inspired by contemporary craft and metalwork techniques. All Elements versions also include a new History panel that tracks changes made to your image. It does this by storing the old state of your image in a second "drawing" layer that you can press back to review. That lets you see, at a glance, how your edits have affected the image so far and bring it back to its previous state. You can also add comments.

## **Adobe Photoshop CS4 Download Patch With Serial Key {{ finaL version }} 2022**

These guides have been put together to be educational, informative, and interesting as they go through all the various tools in Photoshop and how they work. If you're looking for handy tools that are easy to use and are done with nothing more than clicks and keyboard shortcuts, you are going to find what you need in here.

Select the type of document you want to create and press Enter on your keyboard. If you are creating a new project, make sure to follow the steps below.

If you just want to create a new document for saving your future projects (e.g. Word documents) without any layered content, you can select *Graphics* > *Image* > *New*. You can save your work at any point in time in Adobe Photoshop by clicking the small save icon, which will save it for you. However, you can save your work as many times as you like and learn how to save preferred settings . There are two options that allow you to choose how your image is saved. You would like to save your files to store your image on your computer, and you want to choose a location for the new image if you are creating a new one, copy and paste an existing file or a file on your computer.

If you are creating a new file, you have two options. You can create a new document or you can open up an existing document. For your new document, you can go to the File menu and select *New*. This will start the New Document window. You will see a prompt asking if you want to create a new *document* or *image*. e3d0a04c9c

## **Adobe Photoshop CS4 Download Activation Key Cracked {{ latest updaTe }} 2023**

Among some of the most exciting new features of Photoshop CC, are the Game Engine and 3D Studio. With the 3D Studio, you can create fountains, castles, and even dynamic lightning storms, which can be used as images or videos to drive your projects. It creates objects with life and personality, and when you apply visual effects, it's not unlike you're making your own animation film. With all the introduced features, whether it is a new style, tool, feature or all of them combined together, can we can't wait to make Photoshop fall in love with us once again. From removing the wrinkles from the paper and injecting a sense of life to swiping away the background that's been on the other side of the photo, Photoshop is ready for all kinds of situations. It's a program that grows even smarter with time and gets easier with education, and we encourage all of you to purchase and apply this time-tested software before you grow tired and sell it if it ends up not providing you with the results that you want. Enjoy your Photoshop CC version and trust that we will be introducing new and innovative feature in Photoshop all year long. For users on a budget, Adobe Photoshop is still the best option, thanks to powerful, straightforward editing tools. Photoshop does lack a lot of the most advanced elements you'll need for more specific design and other tasks. Fortunately, with only a little time and commitment you can learn the basics of Adobe Illustrator. The BODY section of the Adobe website is a great resource for beginners.

3d text mockup for photoshop free download adobe photoshop 3d mockup free download free download photoshop 3 photoshop cs6 3d mockup psd free download download adobe photoshop cs6 bagas31 download photoshop bagas31 download photoshop cc bagas31 free download adobe photoshop 3 download adobe photoshop 3 download adobe photoshop cs3

In my previous post, I mentioned that the new features for Photoshop aren't as prominent as they were in 2019. But those who are looking for the most recent updates should still have a reason to upgrade. Since it launched in late 2012, Photoshop Lightroom - PRIMARY COLLECTION has continued to be a top seller in digital photography. This agile new release offers some exciting new features such as easier file organization, built-in automation, and import/export of RAW images in DNG format.

While Lightroom is already an immensely popular application, the new release is fundamentally completely new in form. We've implemented a simpler user interface, making workflow fun and simple. Through the Lens Blur feature we introduce a new

approach to blur the background. The Lens Blur feature provides more intuitive control of how blurs are applied and can be used to "reconstruct" the original image, using advanced automatic and manual tools. We've also improved the Import and Export of RAW Lightroom Libraries, allowing you to work with larger RAW libraries. We've even added a new Option to adjust the color of the nameplate on exported collections. Finally you can now import, edit, and export Crop Keyframes. All this is included in Adobe Photoshop Lightroom 3! Like the new file organization you can now select the items in the list view to create folders. To do this just use the arrow keys or the scrollbar to move the cursor over the items in a list. Once you've selected one of those items you can use the arrow keys or scrollbar to move the cursor down and click to create a folder. You'll see the new create folder dialog box appear.

If you open your file in Photoshop and the program freezes, or does not open, or photoshop "plays" a sound for a long time, than this often indicates a fatal mistake. The most likely scenarios for this is when you download an image or a video or something else when your web browser is offline, or when you are saving the file down from a site when you are not connected. You should check that you are connected to a internet connection and that the file is saved in the correct location. If you can't find the file, check your computer again. It's also worth checking for updates to your program. The new Photoshop CC 2019 makes it easier than ever to work on a variety of creative projects full-time or on the go, and enjoy numerous workflow and collaboration features. Improved performance and advanced AI make your work easier than ever—and more enjoyable, too. It's the perfect gateway into the full Adobe Creative Cloud lineup, empowering you to create with tools that are easy and effortless to get to, and refine consistently with new features focused on speed, performance, and quality that save you a lot of time and efforts. Artists and designers alike can get started with Photoshop using CorelDRAW Graphics Suite, which is available on Windows and macOS, and has a price tag of \$99, and PaintShop Pro 2018, which costs \$149. If you're a pretty good designer, then you can depend on the user interface and tools and the expressive power of its features. Adobe Photoshop was original launched on Windows and continues to be a leading photo editing tool for Windows users. However, it is also available for the macOS and comes with an expansive set of plugins.

<https://zeno.fm/radio/somic-g909-drivers-download> <https://zeno.fm/radio/autodesk-revit-2014-serial-number-and-product-key> <https://zeno.fm/radio/free-download-balaji-tambe-garbh-sanskar-book> <https://zeno.fm/radio/sony-sonic-stage-4-2-europe-64-bit> <https://zeno.fm/radio/era-bundle-pro-v4-1-0-au-vst-osx> <https://zeno.fm/radio/fundamental-of-power-electronics-erickson-solution-manual-zip> <https://zeno.fm/radio/magix-music-maker-2018-premium-28-1-4-54-crack-utorrent> <https://zeno.fm/radio/portable-honestech-vhs-to-dvd-3-0-03-01-2010>

<https://zeno.fm/radio/solucionario-investigacion-de-operaciones-hillier-7> <https://zeno.fm/radio/ecut-corel-draw-download-crack> <https://zeno.fm/radio/download-mozilla-firefox-gratis-versi-lama>

The new features of Photoshop will be used by the new Creative Cloud version and even released outside the CC version. Check out this video to learn more about the simple principles of Content Plans. Adobe Photoshop uses a file format by the name of DPX, but it doesn't actually use DPX files for storing your information. DPX files are for client's use. To retain control over your images and retain the information that you need to keep, don't use DPX files. Instead, you should convert your raw files to JPG, TIFF or RAW formats. These are formats which are native to Photoshop like DPX. To convert a raw file in Photoshop, open the File > Automate > Convert & Preload dialog to choose a file type and format. Depending on the type of raw file you are converting, this will affect the end result. See this explainer video on how to convert raw files in Photoshop: Converting Raw Files in Photoshop Adobe Photoshop is a powerhouse for digitally retouching and optimizing photographs. When you shoot RAW it means that you don't have to optimize and retouch your images. However, most models who rent by the day opt for the robust Photoshop retouching options. Photoshop Elements is a cheaper alternative. Adobe Photoshop is an industry standard and widely used for editing photographs in a professional manner. However, there are a few features within this powerful editor that all photographers should know about. Adobe Photoshop is an extremely powerful and user-friendly digital image editor. However, it can also be a very disorienting user experience. Once you have a stable workspace and understand the basic tools, you will most likely find yourself tapping into over 100 tools. This makes it difficult to quickly access a tool that you may need in a particular image editing situation, which would otherwise be available in an additional toolbar.

Adobe Photoshop features are different and are available on all versions. Different Adobe software offers different features such as text and typography as well as image editing features. Photoshop has a separate software for the design of websites and also a separate package for graphics and animation. However, Adobe Elements is a bit simpler than Adobe Photoshop. It helps save files, manage backups, and keep the files organized. Adobe Premiere Pro, Adobe InDesign, and Adobe Illustrator are the other three software in the Creative Cloud that work together with Photoshop. You will be able to translate and edit the font and increase or decrease the contrast & color of the photo. Photoshop offers all the features that you are going to need for digital entertainment. However, it makes the most of your image and it offers all the features you may want to use. Below are some Photoshop features that make it a unique attraction for photographers. You can use this software to change the color contrast, increase or decrease the light and dark areas of your image & even change the perspective. Other than the basic tools that the program offers, Photoshop is often used to do Photoshop touch ups or enhance the overall look of the photos. The

darkroom presets, which is a part of the program, also offer a blend of the light and dark areas of the photo. You can give an edge to a black & white photo or use it to even out the tone and depth of the image.